## Examcollection

<http://www.ipass4sure.com/examcollection.htm>

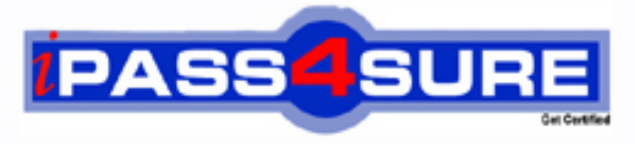

http://www.ipass4sure.com

# **190-804**

**Lotus** Using JavaScript in IBM Louts Domino 8 Applications

**http://www.ipass4sure.com/exams.asp?examcode=190-804**

**The 190-804 practice exam is written and formatted by Certified Senior IT Professionals working in today's prospering companies and data centers all over the world! The 190-804 Practice Test covers all the exam topics and objectives and will prepare you for success quickly and efficiently. The 190-804 exam is very challenging, but with our 190-804 questions and answers practice exam, you can feel confident in obtaining your success on the 190-804 exam on your FIRST TRY!**

**Lotus 190-804 Exam Features**

- **Detailed questions and answers for 190-804 exam**
- **Try a demo before buying any Lotus exam**
- **190-804 questions and answers, updated regularly**
- **Verified 190-804 answers by Experts and bear almost 100% accuracy**
- **190-804 tested and verified before publishing**
- **190-804 examcollection vce questions with exhibits**
- **190-804 same questions as real exam with multiple choice options**

**Acquiring Lotus certifications are becoming a huge task in the field of I.T. More over these exams like 190-804 exam are now continuously updating and accepting this challenge is itself a task. This 190-804 test is an important part of Lotus certifications. We have the resources to prepare you for this. The 190-804 exam is essential and core part of Lotus certifications and once you clear the exam you will be able to solve the real life problems yourself.Want to take advantage of the Real 190-804 Test and save time and money while developing your skills to pass your Lotus 190-804 Exam? Let us help you climb that ladder of success and pass your 190-804 now!**

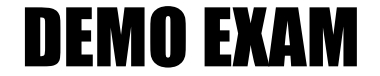

#### For Full Version visit

<http://www.ipass4sure.com/allexams.asp>

#### **Question: 1**

Which one of the following designated lines has incorrect code?

// initialize the variables  $secsPerMin = 60$ : // <LINE A> var minsPerHour = 60; var hoursPerDay = 24; var daysPerYear = 365; // perform calculations var secsPerDay = secsPerMin \* minsPerHour \* hoursPerDay; //<LINE B> var secsPerYear = secsPerDay \* daysPerYear; document.writeln("<b>There are "); document.writeln(secsperYear); //<LINE C> document.writeln(" seconds per year.</b> <p>"); //<LINE D>

A. <LINE A> B. <LINE B> C. <LINE C> D. <LINE D>

#### **Answer: C**

#### **Question: 2**

Look at the following code for the onClick event of a button: function printvar() { var1 = 20; alert( 'the value of var1 is ' + var1 ); } var var $1 = 10$ ; printvar();

Which one of the following will be the value of var1 in the alert message?

A. 10 B. 20 C. "10" D. undefined

#### **Answer: B**

#### **Question: 3**

Marie is getting an error in the following line of JavaScript code that is attached to a button on a Notes Form: totalAttempts[0] = 1;

How can she add error checking to this code to handle the error?

```
A. if (isError(totalAttempts[0] = 1)) {
alert ("totalAttempts not defined"); 
} 
B. try \{totalAttempts[0] = 1;
} catch (e) { 
alert ("totalAttempts not defined"); 
} 
C. errorHandle messageAlert;
```
 $totalAt$ t $\epsilon$ mpts $[0] = 1$ ; messageAlert: alert ("totalAttempts not defined"); D. onError GoTo messageAlert; totalAttempts $[0] = 1$ ; messageAlert: alert ("totalAttempts not defined");

#### **Answer: B**

#### **Question: 4**

Uma has written the following code to compare two values in the form onSubmit event: resp=document.forms[0].city.value; if (resp = 'Boston') { alert ("You are from Boston."); } else { alert ("You are not from Boston."); };

Uma tests her form. However, every time she saves it, the alert says "You are from Boston.", even when she enters "New York". Which one of the following causes this to happen?

A. The form name should be used to reference the form.

B. The city field on the form is named "City", not "city".

C. The comparison operator to test equality should be "==".

D. There is no "End If" at the end of the If statement block.

#### **Answer: C**

#### **Question: 5**

The following code will produce a run-time error: { // Line 1 path=location.pathname.toLowerCase( ); // Line 2 nsfPos=path.indexOf(".nsf"); // Line 3 path=path.substring(0, nsfpos+5); // Line 4 }

Which one of the lines is incorrect?

A. Line 1

B. Line 2

C. Line 3

D. Line 4

#### **Answer: D**

#### **Question: 6**

Rashida needs to display the current date, in dd-mmm-yyyy format, in an alert message. For example, the first day of the 2007 should be displayed as 01-Jan-2007. So far, she has written these lines in a new function that she will use to create the date string: function getDateDMY() { var months = new Array("Jan", "Feb", "Mar", "Apr", "May", "Jun", "Jul", "Aug", "Sep", "Oct", "Nov", "Dec"); var dt = new Date(); <MISSING CODE> }

What should Rashida add in place of the <MISSING CODE>?

```
A. var dd = dt.getDay();
var mmm = dt.getMonth();
var yyyy = dt.getFullYear(); 
return dd + "-" + months[mmm] + "-" + yyyy;
B. var dd = dt.getDay();
var mmm = dt.getMonth();
var yyyy = dt.getFullYear(); 
return = dd + <sup>W</sup> - <sup>W</sup> + months.options[mmm] + "-" + yyyy;
C. var dd = dt.getDate();
if (dd < 10) { dd = "0" + dd }
var mmm = dt.getMonth();
var yyyy = dt.getFullYear(); 
return dd + "-" + months[mmm] + "-" + yyyy;
D. var dd = dt.getDate();
if (dd < 10) \{ dd = "0" + parseInt(dd) \}var mmm = dt.getMonth();
var yyyy = dt.getFullYear(); 
return = dd + "-" + months/mm + "--" + parseInt(yyyy);
```
#### **Answer: C**

#### **Question: 7**

Jerry wants to write an if-then statement in JavaScript that evaluates to "true" if the values of the variables string1 and string2 are NOT equal. How should he code the first line of the if-then statement?

A. if (string1  $\le$  string2) B. if (string1  $!=$  string2) C. if  $(!string1 = string2))$ D. if (equals(string1, string2))

#### **Answer: B**

#### **Question: 8**  Look at the following JavaScript code segment: var fullStr = new String( "Hello World!"); var subS = "World"; var subStart =<MISSING CODE>

Which one of the following should be placed in the <MISSING CODE> to find the position of a substring within a string object?

A. fullStr.indexOf(subS); B. subStr.indexOf(fullS); C. substring(fullStr, subS); D. fullStr.substring(0, subS);

#### **Answer: A**

#### **Question: 9**

```
Given the following: 
<INPUT TYPE=button NAME="submitBtn" VALUE="Submit" onClick="submitMe(this.form)">
```
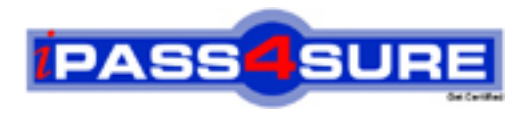

### **Pass4sure Certification Exam Features;**

- Pass4 sure offers over 2500 Certification exams for professionals.
- More than **98,800** Satisfied Customers Worldwide.
- Average **99.8%** Success Rate.
- Over **120** Global Certification Vendors Covered.
- Services of Professional & Certified Experts available via support.
- Free 90 days updates to match real exam scenarios.
- Instant Download Access! No Setup required.
- Price as low as \$19, which is 80% more cost effective than others.
- Verified answers researched by industry experts.
- Study Material **updated** on regular basis.
- Questions / Answers are downloadable in **PDF** format.
- Mobile Device Supported (Android, iPhone, iPod, iPad)
- No authorization code required to open exam.
- **Portable** anywhere.
- *Guaranteed Success*.
- **Fast**, helpful support 24x7.

View list of All certification exams offered; http://www.ipass4sure[.com/allexams.as](http://www.ipass4sure.com/allexams.asp)p

View list of All Study Guides (SG); http://www.ipass4sure[.com/study-guides.asp](http://www.ipass4sure.com/study-guides.asp)

View list of All Audio Exams (AE); http://www.ipass4sure[.com/audio-exams.asp](http://www.ipass4sure.com/audio-exams.asp)

Download Any Certication Exam DEMO. http://www.ipass4sure[.com/samples.asp](http://www.ipass4sure.com/samples.asp)

To purchase Full version of exam click below; [http://www.](http://www.ipass4sure.com/allexams.asp)ipass4sure.com/allexams.asp

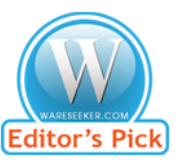

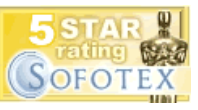

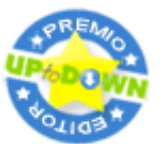

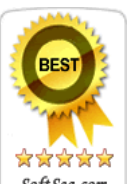

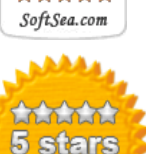

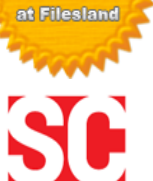

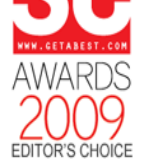

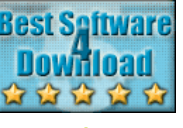

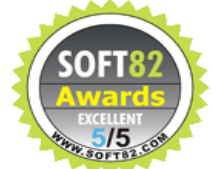

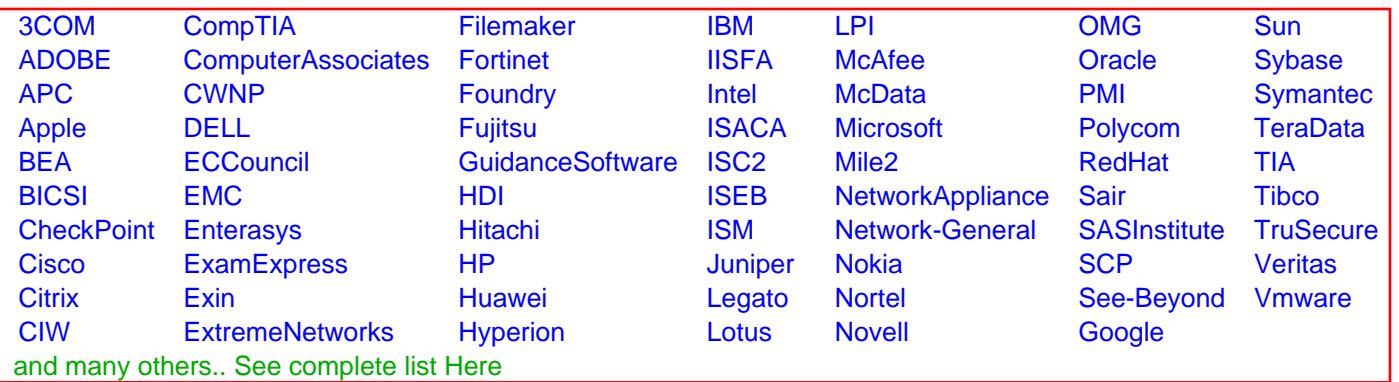

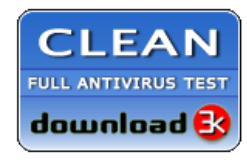

**Editor's Review EXCELLENT** 含含含含 SOFTPEDIA<sup>®</sup>

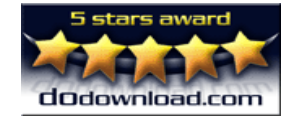

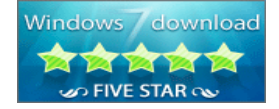

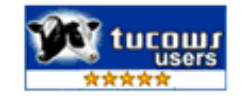